## **Die wichtigsten Regeln für ein sicheres Passwort**

Länge: Das Passwort ist mindestens 8 Zeichen lang.

## Kombinationen: Das Passwort kombiniert Buchstaben, Ziffern und Sonderzeichen.

Weitere Informationen unter: **www.sicher-im-netz.de/ dsin-passwortkarte**

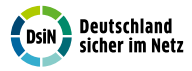

**Die Vorteile der DsiN-Passwortkarte**

Sicheres Passwort: Sie finden kreative Passwörter, die sicher sind.

Einfaches Merken: Statt eines komplizierten Passwortes merken Sie sich nur drei Dinge: Anfangspunkt, Verlauf, Ausstiegspunkt.

Kein Verstecken: Die Karte kann sichtbar liegen gelassen werden – vorausgesetzt das Passwort ist nicht darauf markiert.

> Mit freundlicher Unterstützung von: www.datev.de

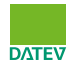

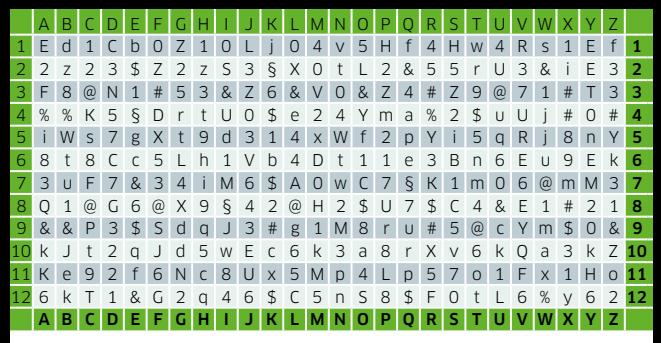

## **Regeln für den Gebrauch**

1. Einstiegspunkt wählen (z.B. M10) 2. Passwort bilden (z.B. 2 Felder nach oben, 5 Felder nach links, bis H8) 3. Merken: Einstieg, Verlauf und Ausstiegspunkt